## **คูมือคลังยาใน รพ รพ.สต. (ฉบับเฉพาะกิจ) (กรณีที่ใชระบบคลังยามากอนและมีขอมูลพื้นฐานที่ถูกตอง ใชระบบคลังยามากอนและมีขอมูลพื้นฐานที่ถูกตองใชระบบคลังยามากอนและมีขอมูลพื้นฐานที่ถูกตอง)**

การเริ่มตั้งระบบคลังยาใหม

- 1. **ใหทําการสํารองขอมูลไวกอนจะดําเนินการ การสํารองขอมูลไวกอนจะดําเนินการ**
- 2. **Clear คลังยา** ให้เปิดไฟล์ ClearStock\_32bit หรือ ClearStock\_64bitตาม Windows 32 บิต หรือ 64 บิตของเครื่องคอมพิวเตอร ของเครื่องคอมพิวเตอรเพื่อลบขอมูลในระบบคลังยา
- \*\*\* เนื่องจากระบบรายงาน รับ-จ่าย ที่จัดทำนี้ จะนับเฉพาะการ รับ-จ่าย ที่เกิดขึ้นหลังวันที่ 1 ต.ค. 2557 เท่านั้น (การ Clear คลังยาจะทำให้ประวัติการรับยาเข้าคลังหายไป(ประวัติการรับยาผู้ป่วยอยู่ปกติ))

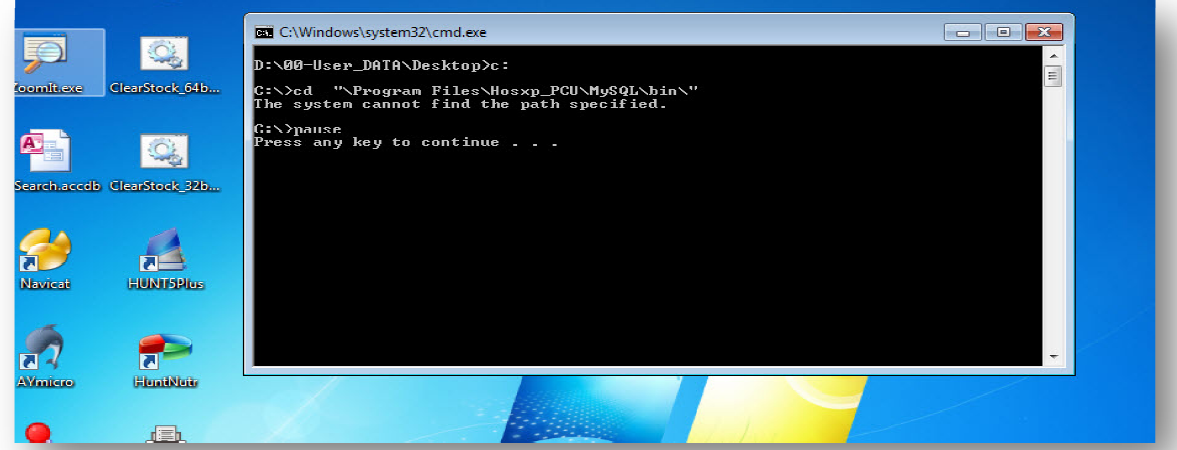

- 3. **การตรวจสอบยาคงเหลือในระบบ**
	- **การตรวจสอบยาคงเหลือในระบบ**<br>3.1 ไปที่เมนู **ระบบงานคลังสินค้า >งานคลัง >สินค้าคงเหลือในคลังใหญ่** จะ<u>ไม่มี</u>รายการยาใน หน้าจอนี้

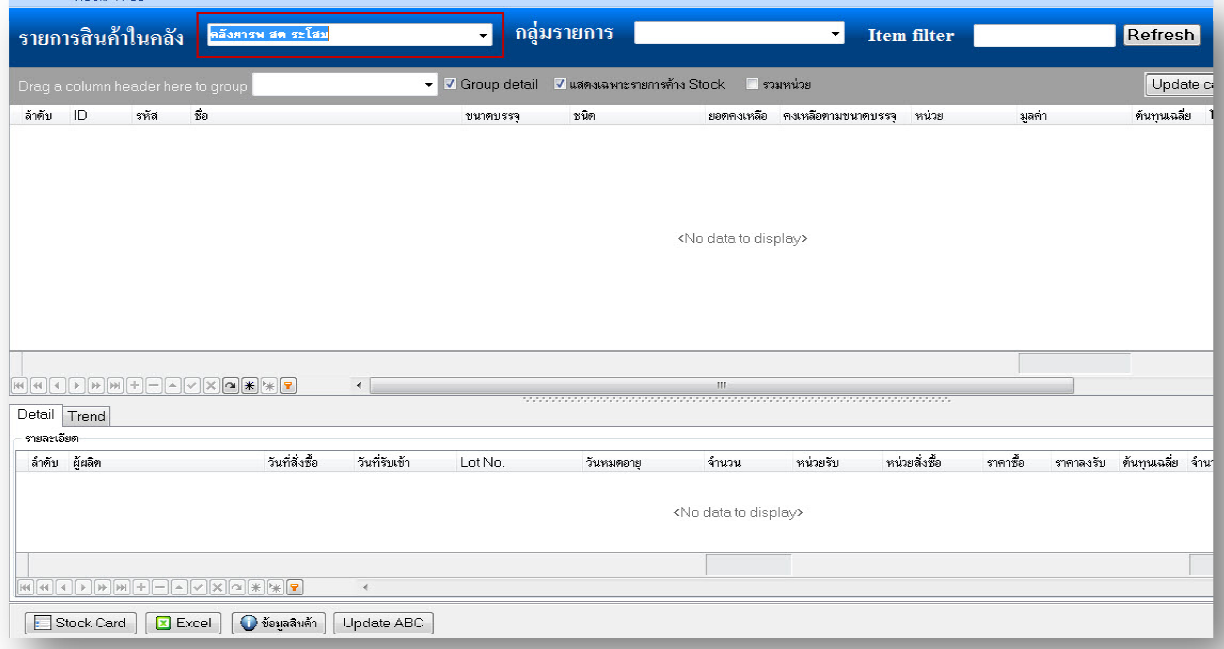

## 3.2 ไปที่เมนู ระบบงานคลังสินค้า >งานหน่วยจ่ายย่อย>สินค้าคงเหลือในหน่วยจ่ายย่อย > **รายการคงเหลือ** จะ<u>ไม่มี</u>รายการยาในหน้าจอนี้

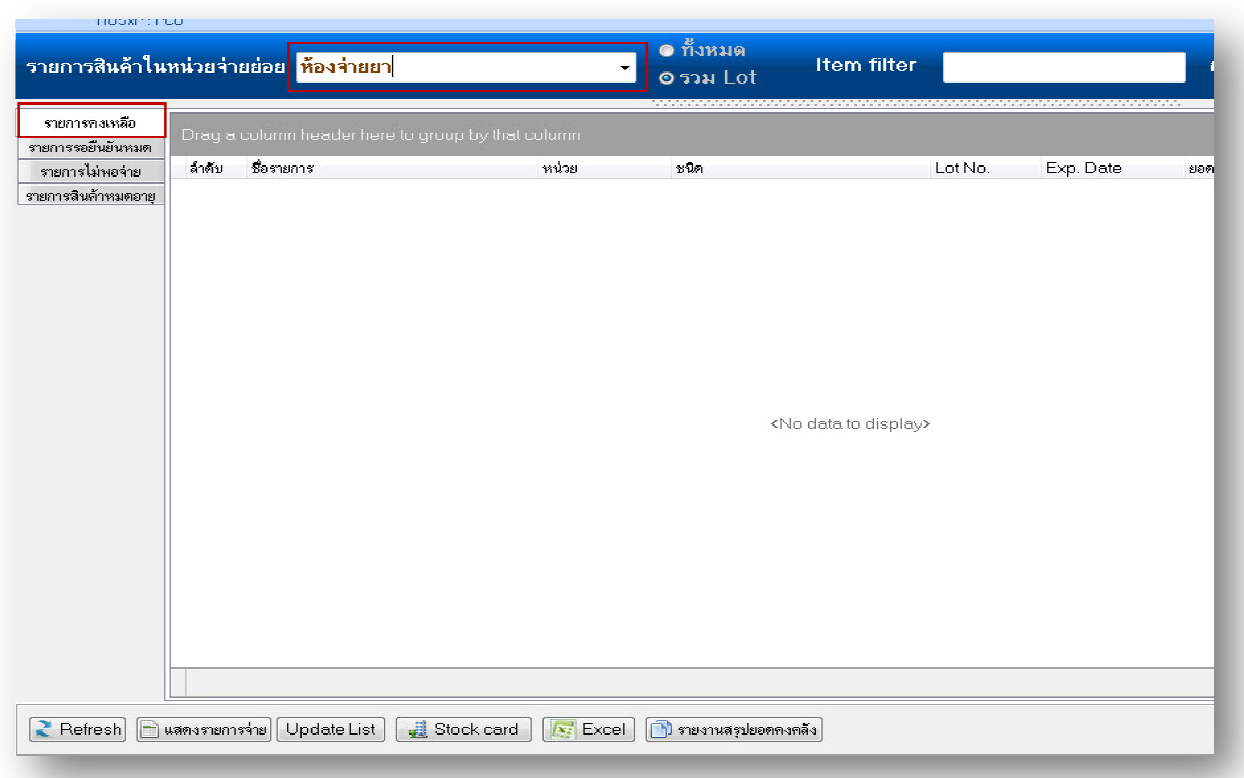

เมื่อตรวจสอบยาว่าไม่มียาคงเหลือในคลังยาแล้ว

4. **การเพิ่มยาเขาระบบ**

ไปที่เมนู ระบบงานคลังสินค้า >การทำแผน/จัดซื้อ>ระบบจัดซื้อ/รับสินค้า>สั่งซื้อ/โอน **รายการ (ตองทําตามนี้เทานั้น ระบบ ตองทําตามนี้เทานั้น ระบบรายงานไมสนใจคลังยาใหญ)** 

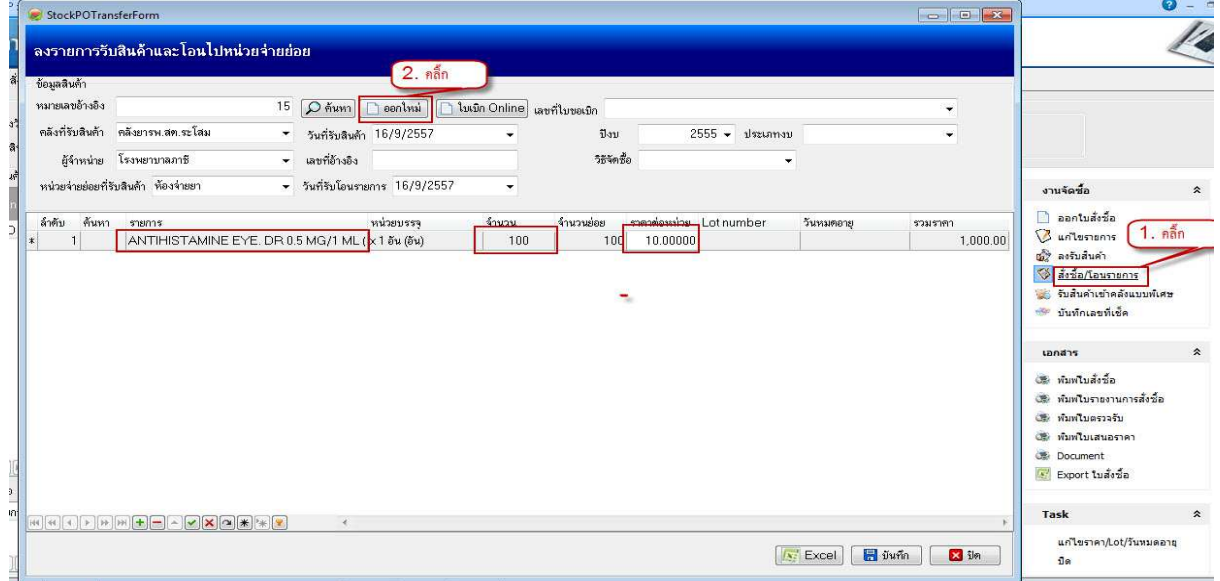

- ครั้งแรกให้นำจำนวนยอดยาคงเหลือ ณ. 30 กันยายน 2557 ใน รพ.สต. ลงให้ครบทุกรายการ
- ครั้งต่อไปให้ลงข้อมูลยาที่เบิกมาจาก รพ. ตามปกติ
- รายการยาต้องมีชื่อไม่ซ้ำกัน หากชื่อซ้ำกัน ความแรง (mg.) ต้องไม่เท่ากัน
- 5. การนำ Reports เข้าโปรแกรม hosxp\_pcu
- CUSTOM-รายงานจายเวชภัณฑ รายงานจายเวชภัณฑ(รายวัน).cds
- CUSTOM-รายงานรับ-จ่ายเวชภัณฑ์.cds
- CUSTOM-รายงานเวชภัณฑคงเหลือ รายงานเวชภัณฑคงเหลือ.cds

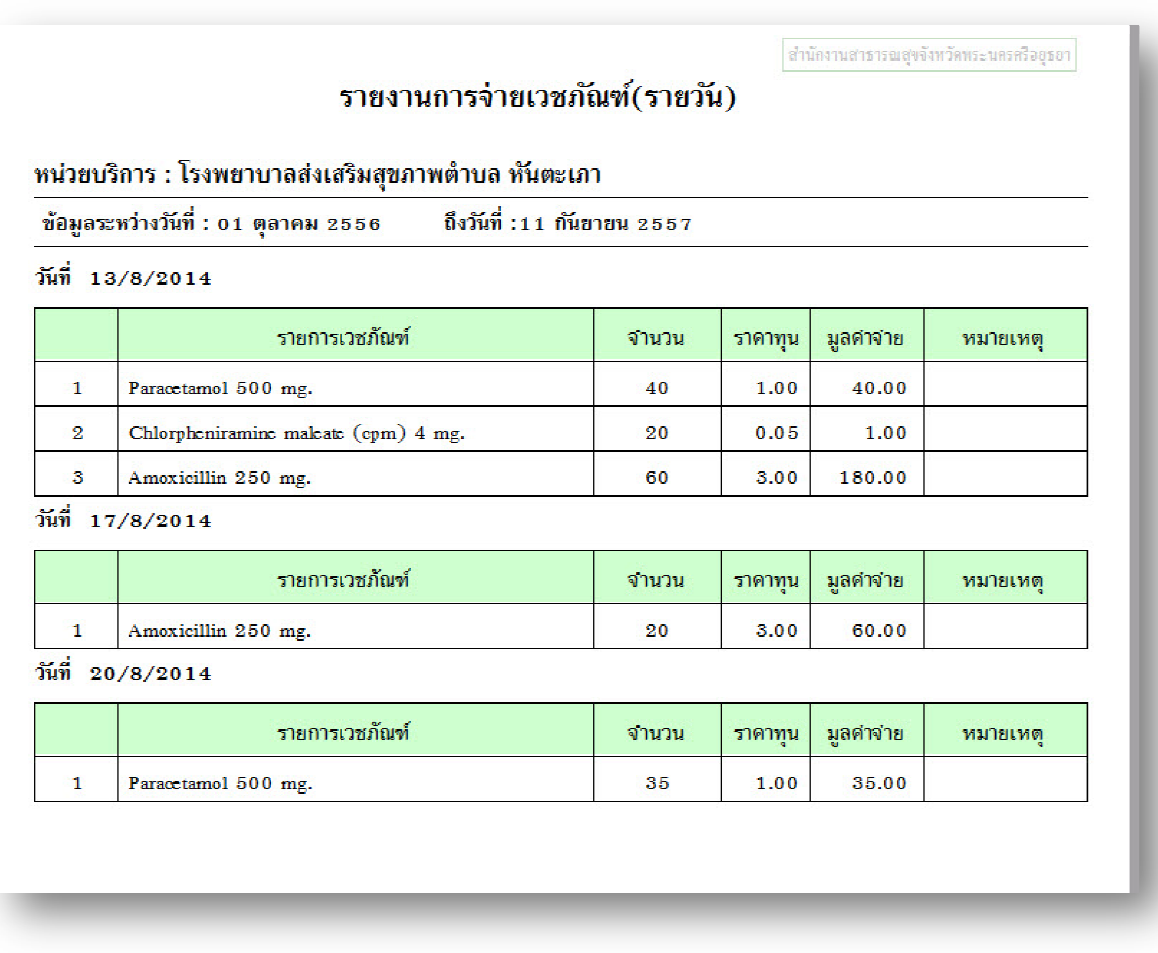

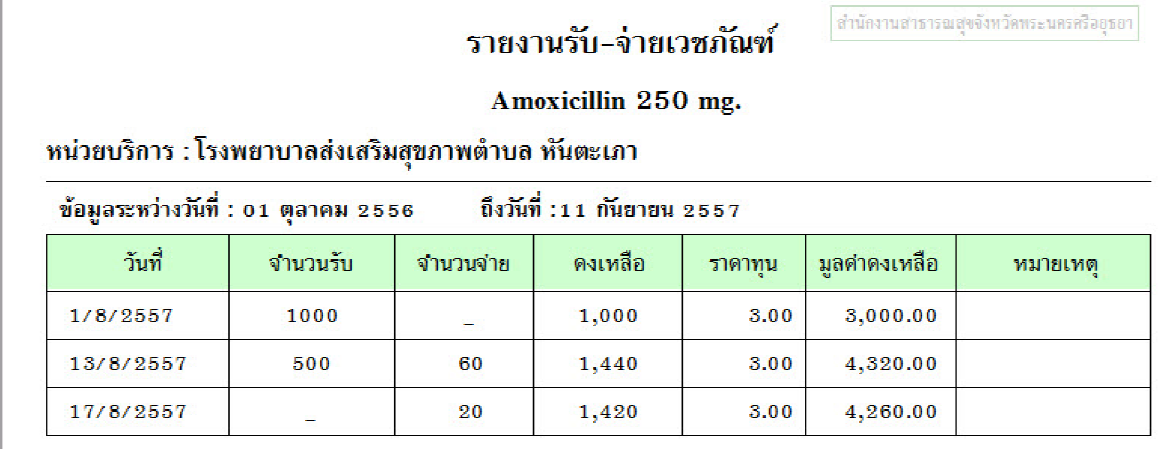

## รายงานเวชภัณฑ์คงเหลือ

ดำนักงานสารารณสุขจังหวัดพระนครครืออุธยา

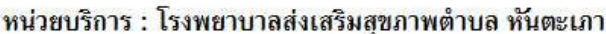

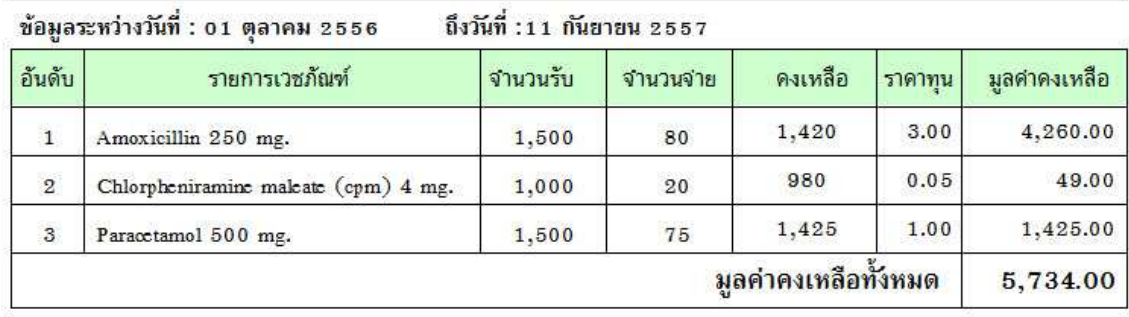

- **หมายเหตุ : ใหเริ่มตนระบบยาในวันที่ 1 ตุลาคม 2557** 
	- **การ Clear คลังยา และยกยอดยาคงเหลือมา ทําครั้งเดียวเทานั้น ควรระวังเรื่องการ รับ-จายยา ตองบันทึกใหถูกตอง**
	- ห้าม Clear คลังยา ในปีงบประมาณต่อไป
	- **ในระยะแรกการจายยาตองจายยาผานผูรับบริการเทานั้น (การเบิกจายยาออกหนวย เคลื่อนที่จะยังไมตัดจายในรายงาน)**
	- **มูลคาคงเหลือจะคํานวนจากราคาทุนที่ระบุใน System setting เทานั้น หากราคาทุนมีการเปลี่ยนแปลงตองแกไขใหถูกตองดวย**